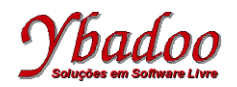

**Ponteiros Linguagem de Programação C http://www.ybadoo.com.br/**

## **Linguagem de Programação C**

## **Ponteiros**

#### Cristiano Lehrer

http://www.ybadoo.com.br/

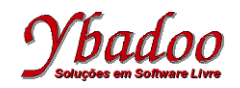

## **Conceitos Básicos (1/3)**

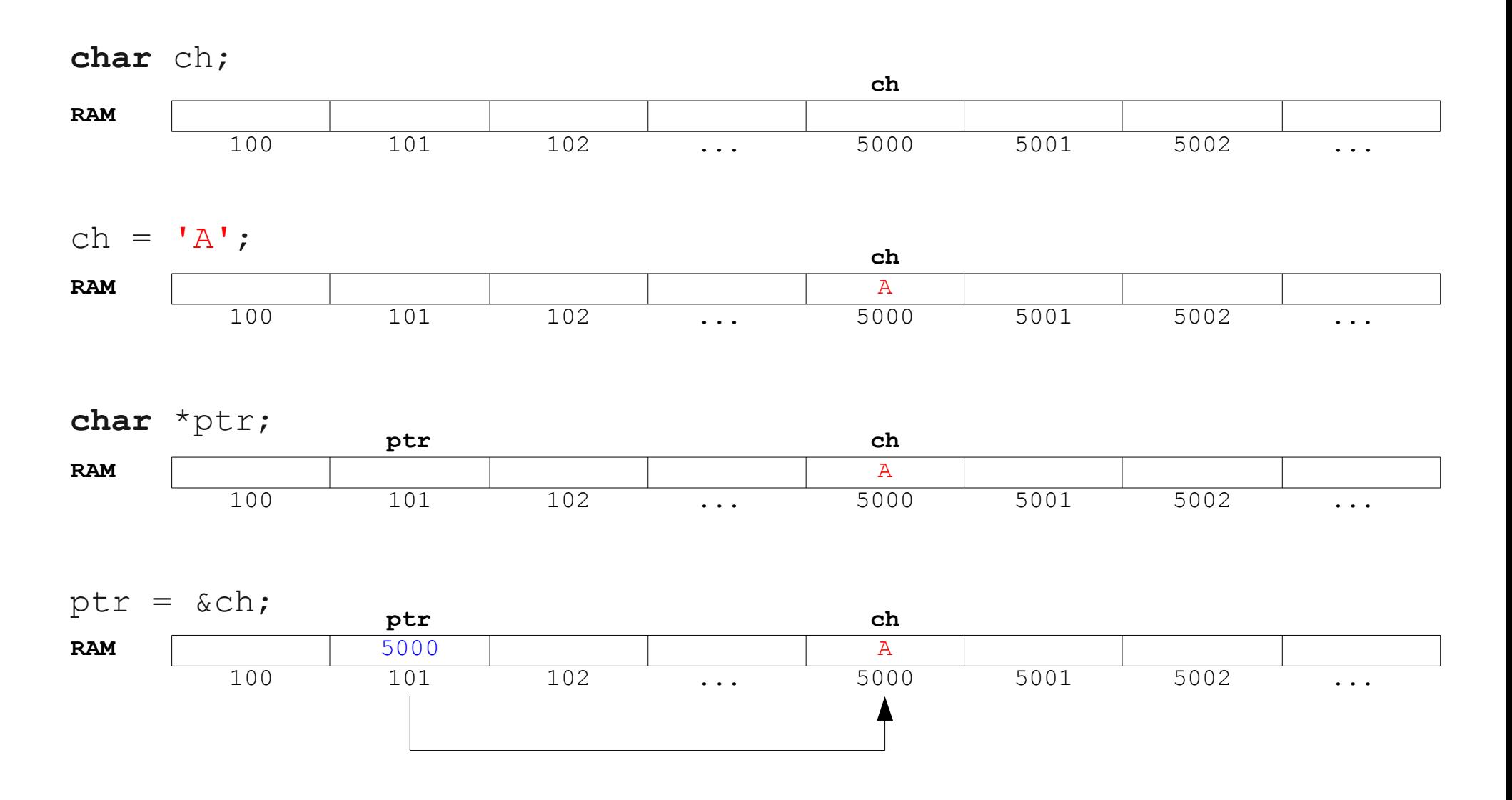

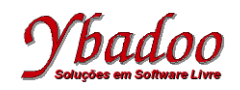

### **Conceitos Básicos (2/3)**

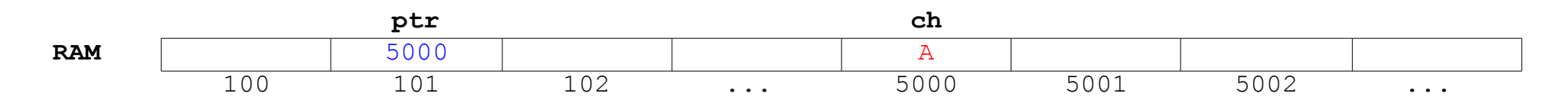

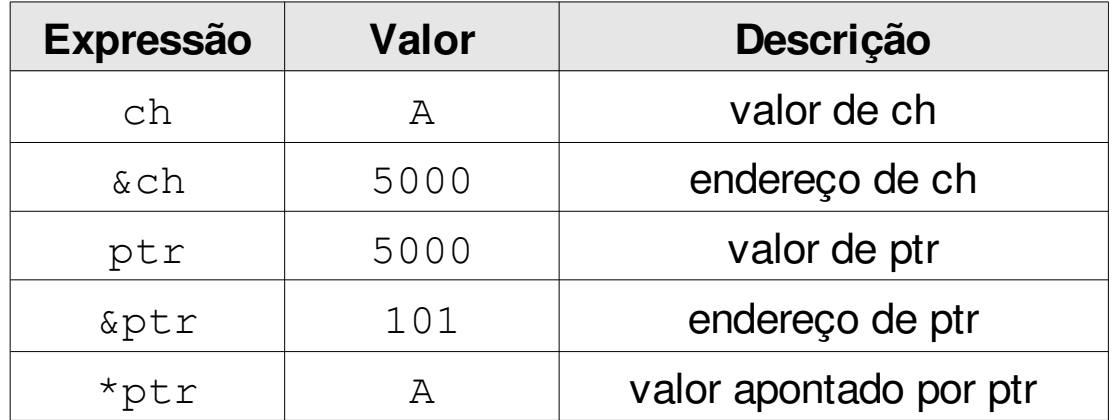

- O operador & retorna o endereço de uma variável.
- O operador \* retorna o valor armazenado no endereço apontado pelo ponteiro.

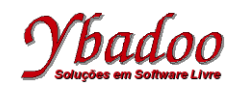

# **Conceitos Básicos (3/3)**

- Um ponteiro é uma variável que aponta sempre para outra variável de um determinado tipo.
- Para indicar que uma variável é do tipo ponteiro, coloca-se um asterisco antes dela.
- Se a variável  $x$  contém o endereço da variável  $y$ , é possível acessar o valor de  $y$  a partir de  $x$  colocando um asterisco antes da variável  $x$  $(\star_{\text{X}})$ :
	- Esse operador denomina-se apontado por.

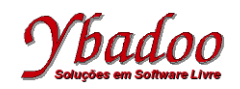

## **Declaração de Ponteiros (1/2)**

tipo \* ptr

- ptr  $\rightarrow$  é o nome da variável do tipo ponteiro.
- $\text{tipo} \rightarrow \acute{\text{e}}$  o tipo da variável para a qual apontará.
- $\bullet \rightarrow \bullet$  indica que é uma variável do tipo ponteiro.
	- O asterisco utilizado na declaração de ponteiros é o mesmo que é usado para a operação de multiplicação, no entanto não provoca qualquer confusão, pois o seu significado depende do contexto em que é usado.
- Exemplos:

**char** a, b, \*p, c, \*q; **int** idade, \*p\_idade;

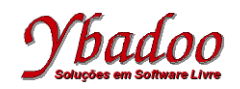

## **Declaração de Ponteiros (2/2)**

- O asterisco na declaração de um ponteiro pode ser colocado em qualquer um dos três lugares:
	- **int** \* ptr; /\* separado do tipo e da variável \*/
	- $\cdot$  **int**\* ptr; /\* junto ao tipo \*/
	- **int** \*ptr; /\* junto à variável \*/
- Cuidado:
	- $\bullet$  **int**\*  $X$ ,  $Y$ ,  $Z$ ;
	- Apenas a variável  $x \notin \mathsf{um}$  ponteiro para inteiro, as demais são apenas variáveis inteiras, e não ponteiros para inteiro!

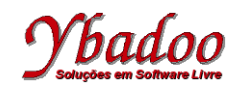

## **Carga Inicial Automática de Ponteiros (1/2)**

- A carga inicial de ponteiros se faz através do operador endereço de  $(\&)$ .
- Um bom hábito para evitar problemas de programação é sempre a carga inicial dos ponteiros:

```
int x = 5;
float pi = 3.14;
int *ptr x = \&x;float *ptr pi = kpi;
```
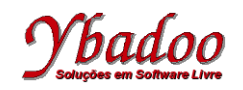

### **Carga Inicial Automática de Ponteiros (2/2)**

- Caso não se queira que o ponteiro aponte para variável alguma, inicializamos o ponteiro com NULL:
	- $\cdot$  int \*ptr = NULL;
- A constante simbólica NULL, quando colocada em um ponteiro, indica que ele não aponta para nenhuma variável:
	- Embora o seu valor tenha sofrido uma ou outra alteração ao longo da evolução da linguagem, o valor de NULL é obtido por #define ((void \*) 0), isto é, representa o endereço de memória ZERO.

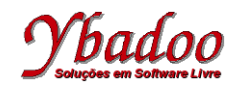

### **Ponteiros em Ação (1/3)**

**int**  $a = 5$ ,  $b = 7$ ;

**int** \*ptr = NULL;

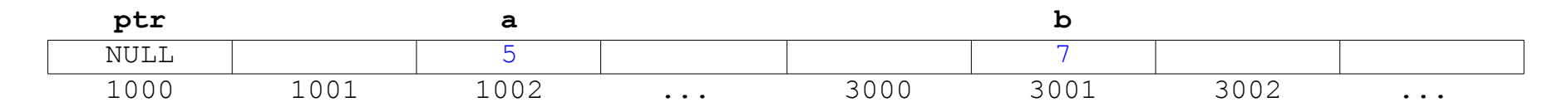

ptr =  $\&a$ 

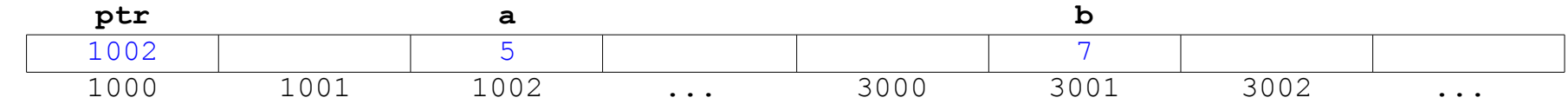

printf("%d", a);  $/* 5 */$ printf("%d", \*ptr);  $/* 5 */$ 

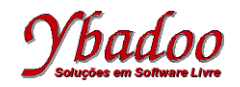

#### **Ponteiros em Ação (2/3)**

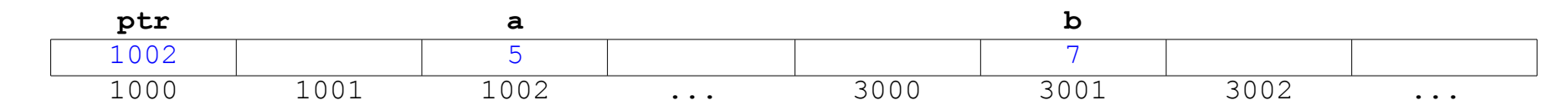

printf("%d %d %d", a, b, \*ptr);  $/* 5 7 5 * /$ 

 $ptr = \&b$ 

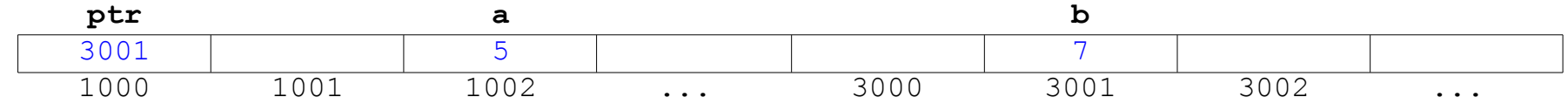

printf("%d %d %d", a, b, \*ptr);  $/* 5 7 7 * /$ 

\*ptr =  $20;$ 

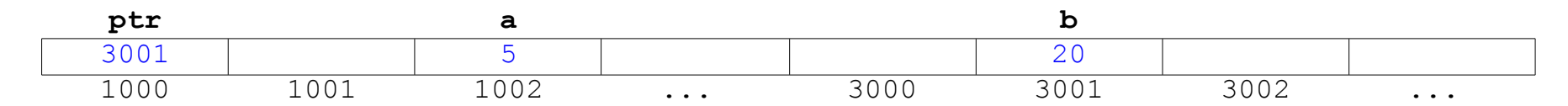

printf("%d %d %d", a, b, \*ptr); /\* 5 20 20 \*/

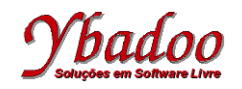

### **Ponteiros em Ação (3/3)**

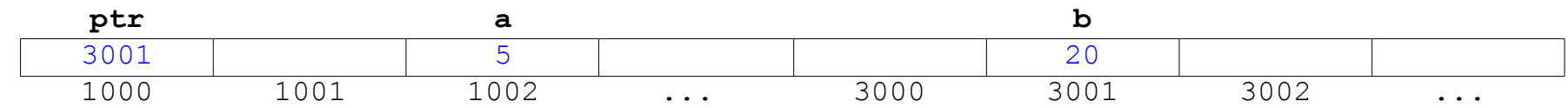

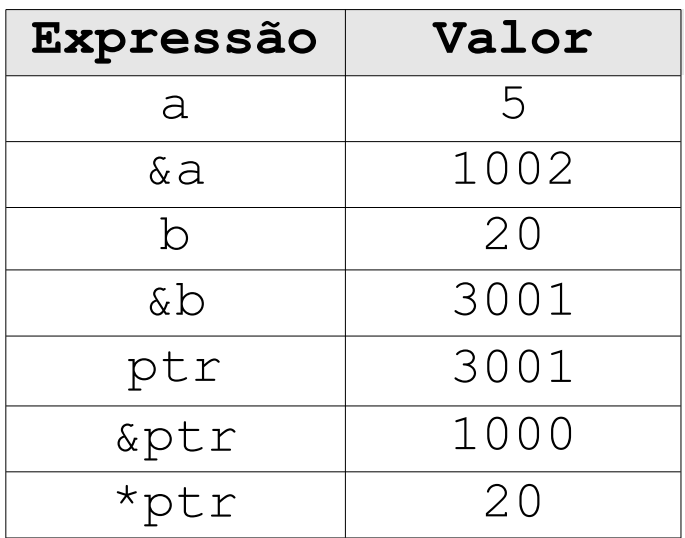

\*a ou \*b não faz sentido, pois tais variáveis não foram declaradas como ponteiros.

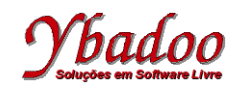

### **Ponteiros e Tipos de Dados (1/3)**

- Por que razão os ponteiros têm que possuir um determinado tipo e não são simplesmente ponteiros genéricos?
	- Devido a arquitetura dos dados manipulados.
	- Exemplo:

char  $a = 'z';$ 

**int** n = 1234;

```
float pi = 3.1415;
```
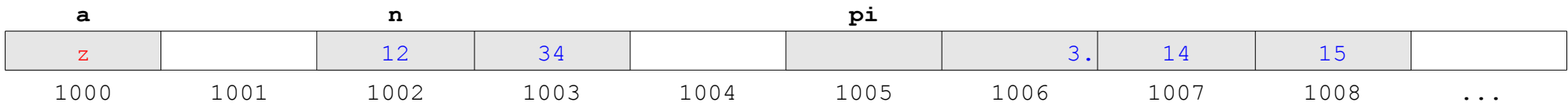

O endereço de uma variável é sempre o menor dos endereços que ela ocupa em memória.

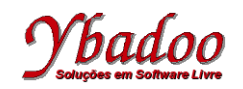

### **Ponteiros e Tipos de Dados (2/3)**

● Um ponteiro para o tipo xpto endereça sempre o número de *bytes* que esse tipo ocupa em memória, isto é, endereça sempre sizeof(xpto) *bytes*:

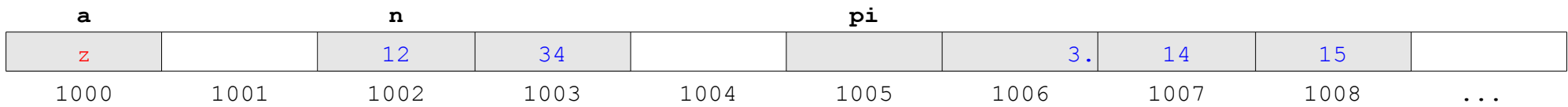

$$
char \text{*ptr\_a} = \text{*a};
$$

int \*ptr  $n = \delta n$ ;

**float** \*ptr  $pi =$   $pi$ ;

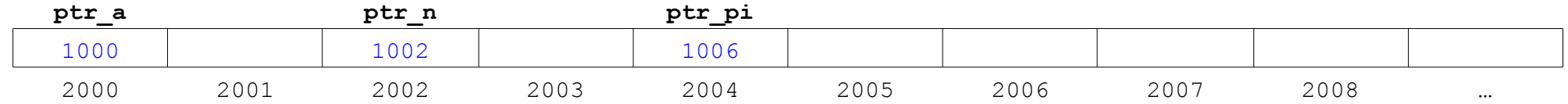

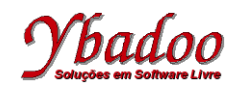

## **Ponteiros e Tipos de Dados (3/3)**

- \*ptr\_a
	- Considera sizeof (char) *bytes* a partir do endereço contido em ptr a.
- $\bullet$  \*ptr\_n
	- Considera sizeof(int) *bytes* a partir do endereço contido em ptr n.
- \*ptr pi
	- Considera sizeof(float) *bytes* a partir do endereço contido em ptr pi.

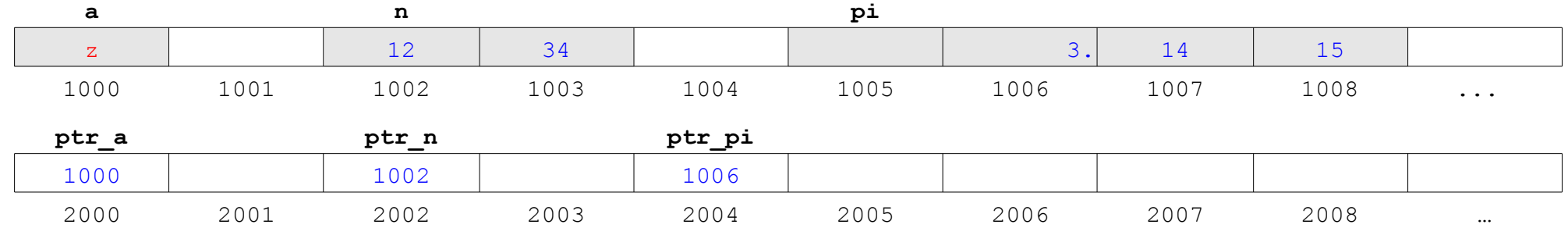

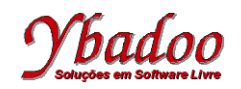

# **Ponteiros e Vetores (1/2)**

• O nome de um vetor corresponde ao endereço do seu primeiro elemento, isto é, se  $\nabla$  for um vetor, então:

```
v = \& v[0]
```
- Embora o nome de um vetor seja um ponteiro para o primeiro elemento do vetor, esse ponteiro não pode ser alterado durante a execução do programa a que pertence:
	- Se tal fosse possível, estaríamos nos arriscando a perder o vetor previamente declarado.
- Os elementos de um vetor ocupam posições consecutivas de memória, sendo o nome do vetor igual ao endereço do primeiro elemento, isto é, o menor endereço do vetor.

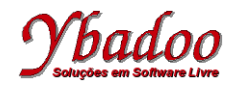

### **Ponteiros e Vetores (2/2)**

```
int v[3] = \{10, 20, 30\};
int *ptr;
/* apontar para o primeiro elemento do vetor */
ptr = v; \sqrt{2} /* ou ptr = \delta v[0] */
printf("%d %d\n", v[0], *ptr); /* 10 10 */
ptr = \delta v[2];
printf("%d %d\n", v[2], *ptr); /* 30 30 */
```
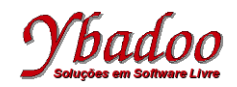

### **Aritmética de Ponteiros (1/3)**

• Incremento e decremento:

int  $x = 5$ ,  $*px = 6x$ ; **float**  $y = 5.0$ ,  $*py = 6y$ ;

printf("%d %ld\n", x, (**long**)px); /\* 5 1211048978 \*/ printf("%d %ld\n",  $x + 1$ , (**long**)(px + 1));/\* 6 1211048980 \*/

 printf("%f %ld\n", y, (**long**)py); /\* 5.0 1211048970 \*/ printf("%f %ld\n", y + 1, (**long**)(py + 1));/\* 6.0 1211048974 \*/

● Um ponteiro para o tipo xpto avança sempre sizeof(xpto) *bytes* por unidade de incremento.

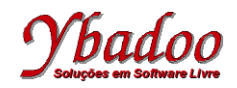

## **Aritmética de Ponteiros (2/3)**

- Diferença e comparação:
	- A diferença e a comparação entre ponteiros só podem ser realizadas entre ponteiros do mesmo tipo.

```
int strlen(char *s)
   \{ char *ptr = s; /* guardar o endereço inicial */
      while(*s != '\0') /* enquanto não chegar ao fim */
 {
      s++;
 }
     /* retornar a diferença entre os endereços */
     return (int)(s - ptr); 
 }
```
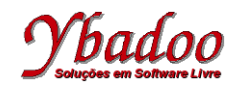

### **Aritmética de Ponteiros (3/3)**

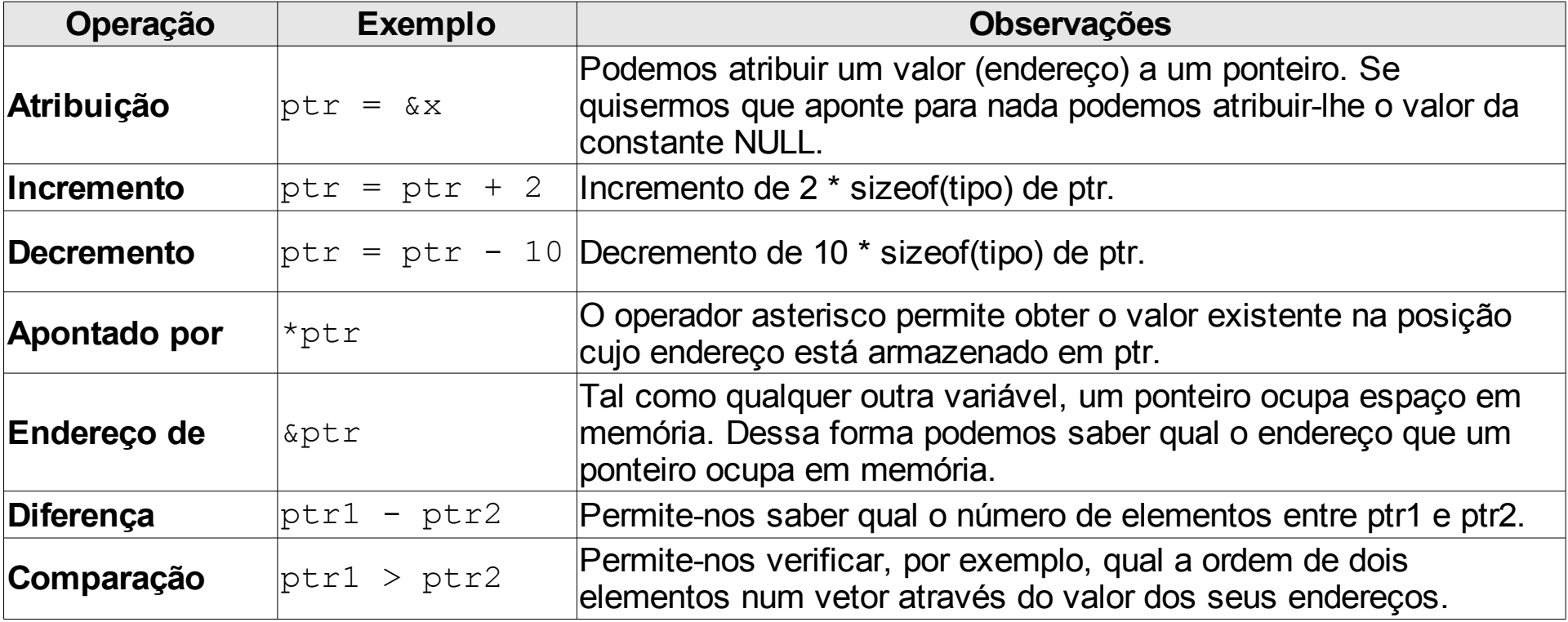